**AutoCAD Crack PC/Windows (Final 2022)**

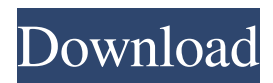

The evolution of AutoCAD AutoCAD is an application that has been around since 1982. Originally available for the desktop PC, since then it has evolved to be available on mobile, and web as well as desktop. AutoCAD changed the way that we work, allowing engineers, architects and designers to plan, simulate and create. Although the user interface and many of the functions are the same on all versions of AutoCAD, the user interface will change from version to version. AutoCAD at Work AutoCAD Drawing: An Introduction To understand the evolution of AutoCAD, it is necessary to understand the drawing process. The world of AutoCAD and other desktop CAD software is one of representation. Typically, you will be able to see and place objects on a sheet of paper called a page. These pages can be collected together and be sent to a publisher to create a publication. The same process can be done on a computer screen as well. To begin, AutoCAD displays the page on the computer screen. You can place an object on that page, by clicking and dragging it.

You can then see where your cursor is. By double clicking on that point, you can draw that point on the screen. The distance and area of the object you just drew are determined by the default settings. For example, a millimeter is 1/64th of an inch, and a square foot is 0.09 square meters. You can choose different units from the "Point" drop-down list that appears under the "Drawing" button. This allows you to change the units of measurement used in AutoCAD. If you click and drag the object you just drew, AutoCAD can create a preview of the drawing on the computer screen. Once the drawing is complete, the "View" button will appear on the AutoCAD menu bar. Clicking this button allows you to view your drawing. Depending on the size of the document, this process can take a few seconds. Once the view is complete, you can save the drawing by clicking on the "File" button and save it in the "New Document" folder. You can also save the drawing to disk as a dBase, dBase III, or other file. If you click the "Navigation" button on the menu bar, you can move around the drawing using the scroll bar on the right. This will

**AutoCAD 2022**

## Error message codes In AutoCAD, error messages are generated for various

actions. They appear in the status bar on the user interface. The error message is automatically displayed to the user, after clicking the OK button. The user can also choose to show the message in the command line, in the message log, in the application log or in the system log. The status bar always contains a brief description of the error message. All error messages can be suppressed, except those that contain a brief description. When a user starts a new drawing, a warning message appears: An error occurred while starting a new drawing If a sketch is saved, there is a warning: A sketch was not saved due to an error If a drawing area is moved, then there is a warning: There was an error while moving the area If a drawing is saved, there is a warning: A drawing was not saved due to an error If a drawing is opened, then there is a warning: A drawing was not opened due to an error There are also warnings for importing a drawing, moving a drawing area, importing a data table, and various other actions. AutoCAD's status bar displays the following two warning messages:

AutoCAD is trying to perform a function that is not implemented on your system. Contact your system administrator if you experience any problems. You are about to perform an operation that may result in loss of data. A warning message is provided in the status bar for each data table that you add to a drawing. Click OK to continue, or Cancel to skip the operation. Error messages are also produced when an application is trying to use an object that does not exist. The user can choose to skip the error message by clicking OK. The error message is generally informative. When a function has not been found, a message is displayed in the status bar. There is no dialog box. The user can still click OK, or click the Options button to choose between No Object, Unable to Find, No Type, No Command, No Function, No Tool, No Resource, etc. Dialog boxes and error messages can be suppressed. AutoCAD displays the following two types of messages: Error messages can be suppressed with the warning Message Log option: Warning messages can be suppressed with the warning Message Log option Q: How to convert a face detection library to ios? I have developed a face

## 5b5f913d15

Turn on the "Keygen Help" tool from the top menu bar. Go to the "Keygen Tools" menu. Click "Dedicated Service". In the form that appears, select the language you want to use for the keygen. Type the Product Key you want to use for your license. Click "Generate". To change the language of the keygen tool, repeat steps 6 - 8. Source A: When you open Autodesk it will ask for the key code, it works like any other software. You can get the key code from the autocad itself. Or else you can download from this link. Autocad license key Ask HN: Who is using Trello for work now? - dmfay ====== insoluble I use it. I've been using it for a long time. The board design itself is just not designed well (or just not well- adapted/adaptable, if you prefer). As a result, my board often looks ugly. However, the tagging and notes features work well for me. The solution is fairly simple - use tags and text notes, which can be "filed" or "archived" instead of a checklist. A workaround is to create a "filling" card for each task, which you can tag and create/edit notes for. Then you can pull the filling cards from the "filling"

board and use them for your checklist. The present invention relates to a musical tone-arm assembly for a stringed musical instrument, and, more particularly, to such an assembly in which the parts thereof are all bonded together using a polyurethane adhesive and which provides a high level of durability and resistance to the effects of moisture, dust, and the like. It is well known to provide stringed musical instruments with assemblies for mounting the strings on the instrument. Typically, such string assemblies include a string clamp and a saddle which supports the strings in an area of contact with the instrument body or body portion. One of the problems associated with the use of polyurethane adhesive for bonding the various components of the string assembly together is that it tends to be permeable to moisture, dust, and other foreign material which can enter the interior of the string assembly and contaminate the internal workings thereof, particularly when the string assembly is used in a stringed instrument

**What's New in the AutoCAD?**

Add more functionality to your markup

with an improved Markup Assist. It gives you more information on the relationship between your existing markers and adds new and improved marker types for your images and text. (video: 1:30 min.) On-Demand Help: Did you ever wish you could get help from someone who's at your desk? Live Help is now available as an option in the Help workspace (also known as My Help). It makes it easy to access all the help available to you. Improved customization in the Information and Help Pane: Access all the controls and features available in the Information and Help Panes directly from the ribbon. The new Find User feature lets you jump directly to a specific user. The new Edit link in the Edit Ribbon and the New feature in the Drawing Settings dialog box let you easily open an existing drawing and change its name. New User and Group Settings: Quickly and easily change your user name, password, and group memberships. You can also associate your account with a Microsoft account. Native 2D graphics: Generate 2D graphics, including TIFs and JPEGs, in native CAD format. The new native 2D graphics tools include the new 2D Path commands and the ability to convert any

2D path to a 3D path. You can now use the new 2D Shape Fill command to fill the interior and exterior of polygons or polylines with one of your selections. Be sure to check out AutoCAD magazine's latest features on these and other topics: Anit-collision detection with new options: AutoCAD's anti-collision tools include a new Snap to Grid feature that allows you to snap one object to a parallel grid. (video: 1:05 min.) You can now choose to show and hide anti-collision settings and you can change the order of objects with a new order setting. (video: 2:00 min.) With the new Offset option, you can adjust the offset distance between parallel objects so they can't collide. For example, if two parallel lines are too close together, you can use the Offset option to move them away from one another. (video: 2:05 min.) Plus, a new Wide angle setting lets you see the entire area around objects, helping you

## **System Requirements For AutoCAD:**

Multiplayer Options: - Multiplayer lobby - User-friendly lobby system - Peer-to-peer (P2P) server - Server-only (S2P) server - Snapshots - Automatically restarting servers on crash - Invites - Chat logging - Popup notification when in-game - P2P (Peer-to-peer) server - Both players can connect to the server in real-time and battle against each other. - S2P

## Related links:

<https://loneoak.ms/wp-content/uploads/2022/06/AutoCAD.pdf> <https://npcfmc.com/autocad-crack-lifetime-activation-code-free-download-latest-2022/> <https://usalocalads.com/advert/autocad-crack-for-windows-latest-2022/> <https://vinculaholdings.com/wp-content/uploads/2022/06/AutoCAD-3.pdf> [http://praxisbenefits.net/2022/06/07/autocad-2020-23-1-crack-license](http://praxisbenefits.net/2022/06/07/autocad-2020-23-1-crack-license-keygen-2022-latest/)[keygen-2022-latest/](http://praxisbenefits.net/2022/06/07/autocad-2020-23-1-crack-license-keygen-2022-latest/) <http://www.uniupa.it/2022/06/07/autocad-2019-23-0-crack/> <https://theknotwork.com/autocad-crack-free-download-win-mac-april-2022/> [https://freetalkusa.app/upload/files/2022/06/xtiAlaCBzcVi5DVhpSxt\\_07\\_9a32dd9440fc](https://freetalkusa.app/upload/files/2022/06/xtiAlaCBzcVi5DVhpSxt_07_9a32dd9440fccfcb7b060acab443bc37_file.pdf) [cfcb7b060acab443bc37\\_file.pdf](https://freetalkusa.app/upload/files/2022/06/xtiAlaCBzcVi5DVhpSxt_07_9a32dd9440fccfcb7b060acab443bc37_file.pdf) [https://scrolllinkupload.s3.amazonaws.com/upload/files/2022/06/wP2g6mzs3oLxFpTnz](https://scrolllinkupload.s3.amazonaws.com/upload/files/2022/06/wP2g6mzs3oLxFpTnzXOq_07_c61e3e2e5de0a07b31258812c20f7a32_file.pdf) [XOq\\_07\\_c61e3e2e5de0a07b31258812c20f7a32\\_file.pdf](https://scrolllinkupload.s3.amazonaws.com/upload/files/2022/06/wP2g6mzs3oLxFpTnzXOq_07_c61e3e2e5de0a07b31258812c20f7a32_file.pdf) <https://stellarismods.com/wp-content/uploads/2022/06/AutoCAD-1.pdf> <https://www.bag-again.nl/wp-content/uploads/2022/06/AutoCAD.pdf> <https://apliquickacademy.com/autocad-crack-free-latest-2022/> [https://360.com.ng/upload/files/2022/06/RrB5RVOMNpjiUOSj4GAg\\_07\\_2dc2b54bc92](https://360.com.ng/upload/files/2022/06/RrB5RVOMNpjiUOSj4GAg_07_2dc2b54bc927a2d97bcfa8bb1ccdb38b_file.pdf) [7a2d97bcfa8bb1ccdb38b\\_file.pdf](https://360.com.ng/upload/files/2022/06/RrB5RVOMNpjiUOSj4GAg_07_2dc2b54bc927a2d97bcfa8bb1ccdb38b_file.pdf) [https://community.soulmateng.net/upload/files/2022/06/HQm21S9hD9In6VrvnE6R\\_07\\_](https://community.soulmateng.net/upload/files/2022/06/HQm21S9hD9In6VrvnE6R_07_9a32dd9440fccfcb7b060acab443bc37_file.pdf) [9a32dd9440fccfcb7b060acab443bc37\\_file.pdf](https://community.soulmateng.net/upload/files/2022/06/HQm21S9hD9In6VrvnE6R_07_9a32dd9440fccfcb7b060acab443bc37_file.pdf) [https://maksimsokolov808.wixsite.com/inamduage/post/autocad-23-1-crack-free](https://maksimsokolov808.wixsite.com/inamduage/post/autocad-23-1-crack-free-download-for-pc)[download-for-pc](https://maksimsokolov808.wixsite.com/inamduage/post/autocad-23-1-crack-free-download-for-pc) <https://ksvgraphicstt.com/autocad-win-mac/> <http://www.reiten-scheickgut.at/autocad-crack-download-2022/> <http://wp2-wimeta.de/autocad-22-0-x64-latest-2022/> <https://www.bartsboekje.com/wp-content/uploads/2022/06/AutoCAD.pdf> <http://clubonlineusacasino.com/wp-content/uploads/2022/06/kelllark.pdf>